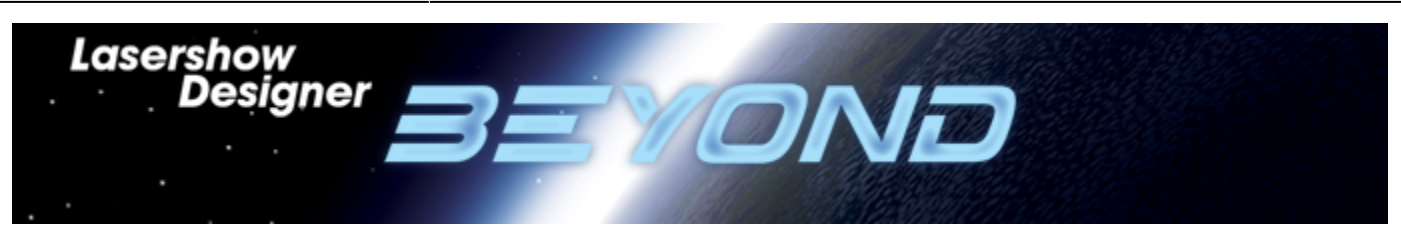

# **Lasershow Designer BEYOND Manual**

### **Getting Started**

- [Introduction](https://wiki.pangolin.com/doku.php?id=beyond:introduction)
- [System requirements](https://wiki.pangolin.com/doku.php?id=beyond:system)
- [Systems and networks for laser shows, BEYOND and entertainment](https://wiki.pangolin.com/doku.php?id=beyond:system_and_networks)
- [Select your language](https://wiki.pangolin.com/doku.php?id=beyond:select_your_language)

### **Settings**

- [Settings menu](https://wiki.pangolin.com/doku.php?id=beyond:settings_menu)
- [Projector Settings](https://wiki.pangolin.com/doku.php?id=beyond:projector_settings-new)
- [Projection Zones](https://wiki.pangolin.com/doku.php?id=beyond:projection_zones-new)
- [Test Patterns](https://wiki.pangolin.com/doku.php?id=beyond:test_patterns)
- [QuickTargets Beam Settings](https://wiki.pangolin.com/doku.php?id=beyond:quicktargets_beam_settings)
- **[DMX Settings](https://wiki.pangolin.com/doku.php?id=beyond:dmx_settings)**
- [Dynamics Tab](https://wiki.pangolin.com/doku.php?id=beyond:dynamics_tab)
- [User-interface Access Mode](https://wiki.pangolin.com/doku.php?id=beyond:user-interface_access_mode)

### **Basic Functions**

- [Main Control Window](https://wiki.pangolin.com/doku.php?id=beyond:main_control_window)
- [Toolbar](https://wiki.pangolin.com/doku.php?id=beyond:grid_toolbar)
- [Cue Grid](https://wiki.pangolin.com/doku.php?id=beyond:cue_grid)
- [Cue Groups](https://wiki.pangolin.com/doku.php?id=beyond:cue_groups)
- [Cue Properties](https://wiki.pangolin.com/doku.php?id=beyond:cue_properties)
- [Live Control](https://wiki.pangolin.com/doku.php?id=beyond:livecontrol)
- [Master Tab](https://wiki.pangolin.com/doku.php?id=beyond:master_tab)
- [Effects](https://wiki.pangolin.com/doku.php?id=beyond:effects)
- [Laser Preview](https://wiki.pangolin.com/doku.php?id=beyond:laser_preview_window)
- [Laser Preview Window](https://wiki.pangolin.com/doku.php?id=beyond:laser_preview_window_2)
- [QuickTools](https://wiki.pangolin.com/doku.php?id=beyond:quicktools)
- [Controlling cues during playback](https://wiki.pangolin.com/doku.php?id=beyond:controlling_cues_during_playback)
- [Virtual Laser Jockey](https://wiki.pangolin.com/doku.php?id=beyond:virtual_laser_jockey)
- [Show Playlist](https://wiki.pangolin.com/doku.php?id=beyond:show_playlist)
- [Visual Clipboard](https://wiki.pangolin.com/doku.php?id=beyond:visual_clipboard)
- [Workspace grids and Pages](https://wiki.pangolin.com/doku.php?id=beyond:workspace_grids_and_pages)
- [Zone Explorer](https://wiki.pangolin.com/doku.php?id=beyond:zone_explorer)

### **Toolbar Functions**

- [Toolbar overview](https://wiki.pangolin.com/doku.php?id=beyond:toolbar_overview)
- [Blackout and Pause buttons](https://wiki.pangolin.com/doku.php?id=beyond:blackout_and_pause_buttons)
- [Enable laser output](https://wiki.pangolin.com/doku.php?id=beyond:enable_laser_output)
- [Music and Beats overview](https://wiki.pangolin.com/doku.php?id=beyond:music_and_beats_overview)

### **Live Control tab**

- [Overview](https://wiki.pangolin.com/doku.php?id=beyond:overview)
- [Color controls](https://wiki.pangolin.com/doku.php?id=beyond:color_controls)
- [Master and Cue controls](https://wiki.pangolin.com/doku.php?id=beyond:master_and_cue_controls)
- [Playback controls](https://wiki.pangolin.com/doku.php?id=beyond:playback_controls)
- [Position and Rotation controls](https://wiki.pangolin.com/doku.php?id=beyond:position_and_rotation_controls)
- [Size Controls](https://wiki.pangolin.com/doku.php?id=beyond:size_controls)

### **QuickTools**

- [Overview](https://wiki.pangolin.com/doku.php?id=beyond:quicktools_overview)
- [Audio Tab](https://wiki.pangolin.com/doku.php?id=beyond:audio_tab)
- [QuickText](https://wiki.pangolin.com/doku.php?id=beyond:quicktext)
- [QuickShape](https://wiki.pangolin.com/doku.php?id=beyond:quickshape)
- [QuickTrace](https://wiki.pangolin.com/doku.php?id=beyond:quicktrace)
- [QuickTargets \(Beam sequencing\)](https://wiki.pangolin.com/doku.php?id=beyond:quicktargets)
- [QuickDMX](https://wiki.pangolin.com/doku.php?id=beyond:quickdmx)
- [QuickCapture](https://wiki.pangolin.com/doku.php?id=beyond:quickcapture)
- [QuickFX](https://wiki.pangolin.com/doku.php?id=beyond:quickfx)
- [Q-Shift](https://wiki.pangolin.com/doku.php?id=beyond:qshift)

## **Timeline**

- [Overview](https://wiki.pangolin.com/doku.php?id=beyond:timeline_overview)
- [Timeline](https://wiki.pangolin.com/doku.php?id=beyond:timeline)
- [Timeline Main Menus](https://wiki.pangolin.com/doku.php?id=beyond:timeline_main_menus)
- [Timeline Hotkeys](https://wiki.pangolin.com/doku.php?id=beyond:timeline_hotkeys)
- [Timeline Event Tab](https://wiki.pangolin.com/doku.php?id=beyond:timeline_event_tab)
- [Timeline markers CSV import/export](https://wiki.pangolin.com/doku.php?id=beyond:timeline-markers)

#### **Editors**

- [Clock](https://wiki.pangolin.com/doku.php?id=beyond:clock)
- [Effect Overview](https://wiki.pangolin.com/doku.php?id=beyond:effect_editor_overview)
- [Frame editor](https://wiki.pangolin.com/doku.php?id=beyond:frame_editor)
- [Frame editor New](https://wiki.pangolin.com/doku.php?id=beyond:frame_editor_new)
- [LD2K Classic Abstract Generator](https://wiki.pangolin.com/doku.php?id=beyond:ld2k_classic_abstract_generator)
- [Patricle image editor](https://wiki.pangolin.com/doku.php?id=beyond:particle-image)
- [Picture tracer](https://wiki.pangolin.com/doku.php?id=beyond:picture_tracer)
- [Parametric Images](https://wiki.pangolin.com/doku.php?id=beyond:parametric_images)
- [Real Time Video Tracer](https://wiki.pangolin.com/doku.php?id=beyond:real_time_video_tracer)
- [Shape editor](https://wiki.pangolin.com/doku.php?id=beyond:shape_editor)
- [Scrolling Text](https://wiki.pangolin.com/doku.php?id=beyond:scrolling_text)
- [TargertedBeam Settings](https://wiki.pangolin.com/doku.php?id=beyond:targertedbeam_settings)
- [Write out Effect Editor](https://wiki.pangolin.com/doku.php?id=beyond:write_out_effect_editor)

## **Advanced Tools**

- [Overview](https://wiki.pangolin.com/doku.php?id=beyond:advanced_tools_overview)
- [3D Preview](https://wiki.pangolin.com/doku.php?id=beyond:3d-preview)
- [Laser frame/Animation editor](https://wiki.pangolin.com/doku.php?id=beyond:laser_frame_editor)
- [Abstract Generator](https://wiki.pangolin.com/doku.php?id=beyond:abstract_generator)
- [Advanced Frame editor in BEYOND](https://wiki.pangolin.com/doku.php?id=beyond:advanced_frame_editor_in_beyond_4)
- [Advanced Text editor](https://wiki.pangolin.com/doku.php?id=beyond:advanced_text_editor)
- [Advanced Shape \(abstract\) editor](https://wiki.pangolin.com/doku.php?id=beyond:advanced_shape_editor)
- [Advanced Clock editor](https://wiki.pangolin.com/doku.php?id=beyond:advanced_clock_editor)
- [Advanced Color settings](https://wiki.pangolin.com/doku.php?id=beyond:advanced_color_settings)
- [Advanced image Synthesizer](https://wiki.pangolin.com/doku.php?id=beyond:advanced_image_synthesizer)
- [FIFO image editor](https://wiki.pangolin.com/doku.php?id=beyond:fifo-image)
- [Node Image](https://wiki.pangolin.com/doku.php?id=beyond:node-image)

## **Advanced topics**

- [BeamBrush™](https://wiki.pangolin.com/doku.php?id=beyond:beambrush)
- [Configuration Dialog Box](https://wiki.pangolin.com/doku.php?id=beyond:configuration_dialog_box)
- [Content Routing](https://wiki.pangolin.com/doku.php?id=beyond:routing)
- [Channels](https://wiki.pangolin.com/doku.php?id=beyond:channels)
- [Check Zones Panel](https://wiki.pangolin.com/doku.php?id=beyond:check_zones_panel)
- [Controlling multiple lasers](https://wiki.pangolin.com/doku.php?id=beyond:controlling_multiple_lasers)
- [Custom wave form](https://wiki.pangolin.com/doku.php?id=beyond:custom_wave_form)
- [Cue export](https://wiki.pangolin.com/doku.php?id=beyond:cue_export)
- [Distributed Scanning](https://wiki.pangolin.com/doku.php?id=beyond:distributed_scanning)
- [Destination in Cue](https://wiki.pangolin.com/doku.php?id=beyond:destination_in_cue)
- [Files and File Extensions](https://wiki.pangolin.com/doku.php?id=beyond:files_and_file_extensions)
- [Gamepad](https://wiki.pangolin.com/doku.php?id=beyond:gamepad)
- [How to use Emulaser in BEYOND](https://wiki.pangolin.com/doku.php?id=beyond:how_to_use_emulaser_in_beyond)
- [Kinect](https://wiki.pangolin.com/doku.php?id=beyond:kinect)
- [Keyboard Equivalents](https://wiki.pangolin.com/doku.php?id=beyond:keyboard_equivalents)
- [Laser and Emulaser control hardware](https://wiki.pangolin.com/doku.php?id=beyond:laser_and_emulaser_control_hardware)
- [Multi Effect](https://wiki.pangolin.com/doku.php?id=beyond:multi_effect)
- [Multimedia Mixdown](https://wiki.pangolin.com/doku.php?id=beyond:multimedia_mixdown)
- [Networking for Lasershows, BEYOND, and Entertainment](https://wiki.pangolin.com/doku.php?id=beyond:system_and_networks)
- [Pointing to a cue location](https://wiki.pangolin.com/doku.php?id=beyond:pointing_to_a_cue_location)
- [RealTime Audio](https://wiki.pangolin.com/doku.php?id=beyond:realtime_audio)
- [Scanner Simultion and Photo Effects](https://wiki.pangolin.com/doku.php?id=beyond:scanner_simultion_and_photo_effects)
- [Software development kit](https://wiki.pangolin.com/doku.php?id=beyond:sdk)
- **[Security Guide](https://wiki.pangolin.com/doku.php?id=beyond:security_guide)**
- [SMS to Laser](https://wiki.pangolin.com/doku.php?id=beyond:sms_to_laser)
- [Timecode](https://wiki.pangolin.com/doku.php?id=beyond:timecode)
- [Turbo Streaming](https://wiki.pangolin.com/doku.php?id=beyond:turbo_streaming)
- [TV Mode](https://wiki.pangolin.com/doku.php?id=beyond:tv-mode)
- [Universe Window](https://wiki.pangolin.com/doku.php?id=beyond:universe_window)
- [Vectors and Points](https://wiki.pangolin.com/doku.php?id=beyond:vectors_and_points)
- [Webcam Interface](https://wiki.pangolin.com/doku.php?id=beyond:webcam_interface)
- [Bypass the computer specifications warning](https://wiki.pangolin.com/doku.php?id=beyond:how_to_bypass_specifications_warning)

#### **BEYOND and DMX**

- [DMX Server](https://wiki.pangolin.com/doku.php?id=beyond:dmx_server)
- **[DMX Settings](https://wiki.pangolin.com/doku.php?id=beyond:dmx_settings-new)**
- [Art-net DMX sACN settings](https://wiki.pangolin.com/doku.php?id=beyond:artnet_dmx_sacn)
- [Custom DMX Profiles](https://wiki.pangolin.com/doku.php?id=beyond:custom_dmx_profiles)
- $\bullet$  [CITP](https://wiki.pangolin.com/doku.php?id=beyond:citp)

### **PangoScript**

- [Keyboard to PangoScript](https://wiki.pangolin.com/doku.php?id=beyond:keyboard_to_pangoscript)
- [Network Connections](https://wiki.pangolin.com/doku.php?id=beyond:network_connections)
- [OSC in BEYOND](https://wiki.pangolin.com/doku.php?id=beyond:osc_in_beyond)
- [OSC Commands](https://wiki.pangolin.com/doku.php?id=beyond:osc_commands)
- [PangoScript Commands](https://wiki.pangolin.com/doku.php?id=beyond:pangoscript_commands)
- [PangoScript Tab](https://wiki.pangolin.com/doku.php?id=beyond:pangoscript_tab)
- [Send2b for BEYOND](https://wiki.pangolin.com/doku.php?id=beyond:send2b)
- [Send packages to BEYOND](https://wiki.pangolin.com/doku.php?id=beyond:package-sender)

#### **Creation tools**

#### **BEYOND 3D**

- **[BEYOND 3D Application Overview](https://wiki.pangolin.com/doku.php?id=beyond:3d_application_overview)**
- [BEYOND 3D Tutorial 1 Creating the Pangolin logo](https://wiki.pangolin.com/doku.php?id=beyond:3d_tutorial_1)
- [BEYOND 3D Tutorial 2 Creating a city with animation](https://wiki.pangolin.com/doku.php?id=beyond:3d_tutorial_2)
- [BEYOND 3D Tutorial 3 Creating a a chair with modeling](https://wiki.pangolin.com/doku.php?id=beyond:3d_tutorial_3)
- [What's new for BEYOND 3D version 5.0](https://wiki.pangolin.com/doku.php?id=beyond:3d_whats_new)

#### **FB4**

- [FB4 Browser](https://wiki.pangolin.com/doku.php?id=beyond:fb4_browser)
- [FB4 Export](https://wiki.pangolin.com/doku.php?id=beyond:fb4_export)
- [FB4 Settings](https://wiki.pangolin.com/doku.php?id=beyond:fb4_settings)
- [Status bar color scheme](https://wiki.pangolin.com/doku.php?id=beyond:status_bar_color_scheme)
- [Firmware updater](https://wiki.pangolin.com/doku.php?id=beyond:firmware_updater)

### **Midi Controller configuration and layout**

- [Virtual MIDI Keyboard](https://wiki.pangolin.com/doku.php?id=beyond:virtual_midi_keyboard)
- [Midi Settings](https://wiki.pangolin.com/doku.php?id=beyond:midi_settings-new)
- [Akai APC40MKII Layout V1.9](https://wiki.pangolin.com/doku.php?id=beyond:akaiapc40mkiilayout)
- [Akai APC Mini Layout V1](https://wiki.pangolin.com/doku.php?id=beyond:akaiapc40mini)
- [Akai APC Mini MKII Layout V1](https://wiki.pangolin.com/doku.php?id=beyond:akaiapc40mini_mkii)
- [Akai APC40 Advanced Layout V3.4](https://wiki.pangolin.com/doku.php?id=beyond:akaiapc40advancedlayout)
- [Akai APC40 Legacy Layout](https://wiki.pangolin.com/doku.php?id=beyond:akaiapc40layout)

### **Plugins**

• [Kinetic Lights](https://wiki.pangolin.com/doku.php?id=beyond:kinetic_lights)

### **Registration and Licensing**

- [Registration and Licensing](https://wiki.pangolin.com/doku.php?id=beyond:lic#registration)
- [Registration and Licensing FAQ](https://wiki.pangolin.com/doku.php?id=beyond:lic_faq)

#### **Intellectual Property notice and credits**

BEYOND is copyright © 2011-2023, Pangolin Laser Systems, Inc. All rights reserved.

BEYOND was written by Alexey Sinitsyn, Valery Furmanov, Alex Stompel and William R. Benner, Jr. Development assistance and testing provided by Cathleen Bastian and Pieterjan Ruysch. Development assistance and workspace design also provided by Derek Garbos.

From: <https://wiki.pangolin.com/> - **Complete Help Docs**

Permanent link: **<https://wiki.pangolin.com/doku.php?id=beyond:start&rev=1704897907>**

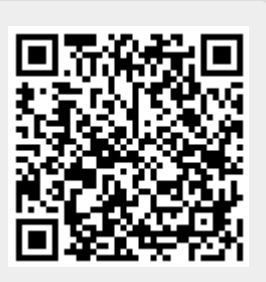

Last update: **2024/01/10 15:45**